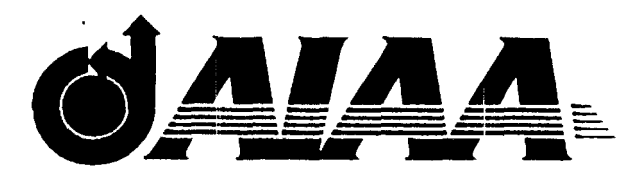

AIAA  $94 - 2626$ The New Distributed Computerized Control System of means 25-Ft. Space Simul at or Kenneth R. Johns 011 Jet Propul sion Laboratory 4800 oak Grove Drive Pasadena, CA 91109-8099 **USA** 

## **18th AIAA Aerospace Ground Testing Conference**

June 20-23, 1994 / Colorado Springs, CO

For permission to copy or republish, contact the American Institute of Aeronautics and Astronautics 370 L'Enfant Promenade, S.W., Washington, D.C. 20024

#### **THE NEW DISTRIBUTED COMPUTERIZED CONTROL** of **JPL's 25-FT** Space Simulator

#### Abstract

A project to refurbish fhe JPL 25-F1" Space Simulator facilities which began in May 1991 will be complete by **June 1994.** This project included the installation and implementation of a new distributed computerized control system using GF-Fanuc 90<sup>TM</sup>-70 Programmable Local Controller (PLC) hardware and LogicMaster<sup>TM</sup> programming software. Vacuum, temperature, pressure and solar simulation control elements and instruments arc connected to modular GE-Fanuc Genius<sup>1</sup>M control blocks. The Genius blocks arc distributed among ten field-mounted Computer Control Stations (CCS), bussed to the Central Processing IJnit (CPU) through seven separate Genius Networks (GENHTS). Redundant CPUS, each connected to all field 1/0, were installed to provide continuous on-line backup control. A dedicated unint erruptable power supply feeds both CPU racks to maintain control even during power failure situations. Critical devices were wired in two separate GENETs to provide double redundancy, and thus, control surety. This paper will discuss the design, installation, startup, troubleshooting and current status of this new control system.

#### **Introduction**

The initial construction of JPL's 25-FT Space Simulator was completed in 1961 and included a control system which utilized technology current at that time, That initial control system was based on remotely-operated, centralized, hardwired controls using electromechanical relay logic with protective interlock circuitry. By the late 1980's, some replacement parts for this control system were becoming hard to find, especially the system-specific electromechanical relays. Additionally, PI.C control systems which were introduced in the early 1970's, had become very feature-rich and reliable. Accordingly, it was decided to reconfigure the old control system with a new system based on remotelyoperated, distributed PLC'S using solid state relay logic with protective interlock circuitry.

Afler a review of existing market hardware, GE-17anuc Genius equipment was selected, its self-diagnostic capabilities being one of the deciding factors in its selection, The Genius hardware was configured into seven separate networks, named GENETs, and each network was attached to two separate CPUs, one serving as the primary or main CPU and the other serving as a back-up. Both CPUS concurrently receive all inputs at all times. Figure 1 is a schematic which illustrates how the GENETs are configured within the 25-FI Space Simulator facility. Figure 2 shows how the GENETs are attached to the MAIN CPU RACK and the STANDBY CPU RACK. To insure against control failure of certain critical process system elements, control circuitry of these critical elements was wired in parallel to two separate GENETs, which in effect provides double redundant control for these elements. Thus, these critical elements would still operate if there was a simultaneous failure of a Genius block, a GENET and a CPU. Figure 3 presents one such configuration of this double redundant control.

Three separate new graphic control panels were fabricated and installed in the main control room to provide push-button control of system elements in the vacuum, the temperature, and the solar simulation control systems. These panels provide control and a complete view of the status of all facility system control elements.

The software application Wonderware was selected to develop computer graphic displays of control element status (open/closed; on/off, etc.), Wonderware provides a full set of tools for creating graphical representations of the various process elements and for linking field 1/0 so that process element status can be tracked. The software also provides the ability to adapt the graphical displays for cm-screen process control such that operators can control the various process elements either by the computer keyboard or by a mouse or other point-and-click device, For the JPI. 2.5 1~1' Space Simulator, three separate control windows are planned, one each for vacuum, thermal, and solar simulation system control, At the time of this writing, these displays have not yet been created.

#### **Vacuum System Operation Overview**

A typical pumpdown of the 25-ft Space Simulator chamber begins by using a two-stage axial compressor to evacuate the chamber from atmospheric pressure to 7(I torr in about 10 minutes. For the next 60 minutes, a mechanical pumping system, consisting of four Stokes 1722HC small blower/mechanical pump combinations and two large Roots type blowers (Stokes 171 3), lowers the pressure to the  $5 \times 10^{-3}$  torr range. This phase of pumping is referred to as "roughing" and requires about 70 minutes. During the roughing period, a liquid nitrogen (1.N2) cooled baffle (cryotrap) prevents mechanical pump oil vapors from backstreaming into the vacuum chamber. Afler each evacuation, this cryotrap is warmed to ambient temperature and residual condensate is drained.

When a vacuum of 5 x 10<sup>3</sup> torr has been attained, the roughing period is complete. At this point, a contamination plate is flooded with liquid nitrogen to further reduce the chamber pressure by removing water vapor, and, when the chamber vacuum begins to asymptote, the new high vacuum (hi-vat) valves, made by Torr-Vat, lnc, are opened. Ten new Cry-O-Vat 45,000 liter/see cryogenic pumps, which were pre-evacuated and prechilled prior to pumpdown, are available for use **in this final stage of evacuation.** When t hc hi-vat valves are opened the chamber pressure reaches 1 x 10-5 torr within 20 minutes. Each of the new hi-vat valves have a dedicated 100 psig air accumulator which contains enough pressure for three valve strokes - close/open /close. Therefore, even if all control systems fail, the chamber can still be isolated manually using hi-vat valve accumulators,

After the hi-vat valves have been opened and the chamber pressure begins to asymptote, the wall and floor shrouds are chilled with cold GN2 then flooded with LN2 to lower the vacuum pressure to the mid-10-6 t orr range, the minimum chamber pressure obtained with this system. Typically, an additional hour or more is required to reach the lowest asymptotic vacuum.

1'WO new Balzcr 2200 liter/see turbomo]ecular pumps have been installed to be used when high loads of helium or hydrogen are encountered. Also, these pumps can be used for detecting leaks in the chamber and its nitrogen shrouds.

#### Thermal System Operation Overview

Temperature control of the space simulator chamber shrouds and mirror is achieved using GN2 and LN2 feed systems, to produce a temperature-controlled stream which is circulated through the shrouds and mirror to maintain specific test temperature conditions. For most thermal-vacuum testing, the chamber shrouds are filled (flooded) with LN2 to minimize chamber temperature and vacuum conditions. Also, LN2 is used to chill and GN2 is used to warm the cryopump baffles, the contamination plate and the cryotrap.

#### Solar Simulation System Operation Overview

I'he solar simulation system consists of 37 water-cooled xenon arc lamps each operating nominally at **30** kW and controlled by one of 37 new electric power supplies, an integrated lens unit which condenses then projects the light from the lamps, a chamber penetration window of fused silica which transmits the projected light into the chamber, and a 23-Ft diameter spherically-radiused collimator mirror which receives the projected light and reflects it as a uniform collimated beam onto the test article surface.

#### Control System Specifics

The GE-Fanuc Automation Series 90-70 PLC system provides a wide selection of control 90-70 PLC Modules, Genius Blocks and programming software with which to configure a control system. The JPL 25-ft Space Simulator installation utilized 17 different Modules and 5 different Blocks. Modules were mounted in 90-70 PLC 9-Slot Racks while Blocks were mounted in CCS I loffman electrical boxes. All field 1/0 was connected to either a Module or a Block. Table 1 presents identifications of the modules and blocks used in this project. Table 2 shows the I'LC Module configuration in each of the 1790-70 PLC 9-Slot Racks. Table 3 lists the Genius Blocks and their associated GENET/Block# designations for all Blocks that are mounted in the field CC% 1 Ioffman boxes. Figure 3 illustrates how a typical Genius Block network is connected. In Table 3, the asterisk designates those Blocks which are redudant in two separate GENETS. Figure 4 shows an example of a typical redundant wiring arrangement for critical valves. Table 4 gives the Lamp Power Supply GENET/Block# designations. Finally, Table 5 presents a cross reference of GENET/Block# identification with respect to field location.

Programming of the control system logic was done using Logicmaster<sup>TM</sup> 90-70 Programming Software. Keyboard function keys (F!, F2, etc.) are used to select menu choices which are provided in several embedded layers. There are nine primary ladder logic program elemental functions: relay, timer/counter, math, relational, bit operation, data move, table, conversion and control. There are 28 different relay functions, 19 math functions, 7 relational functions and 13 bit operations operable on 11 data types. This thorough toolbox provides options for almost any conceivable control requirement.

Control device status or reference table information is displayed with the prefix **7.1** for discrete inputs, %Q for discrete outputs, %M for discrete internal coils, %T for discrete temporary coils, %R for system registers, %AI for analog input, %AQ for analog output, **VOI'** for program registers, %L for local registers and %GA for d i.screte global data. Each 1/0 element is identified with a unique % label during PLC system configuration. These labels are used in preparing ladder logic for process control. Table 6 gives a listing of reference books available from GE-Fanuc Automation. These books describe the details of all Series 90-70 PLC hardware and software options.

Table 6. GE-Fanuc Automation Publications

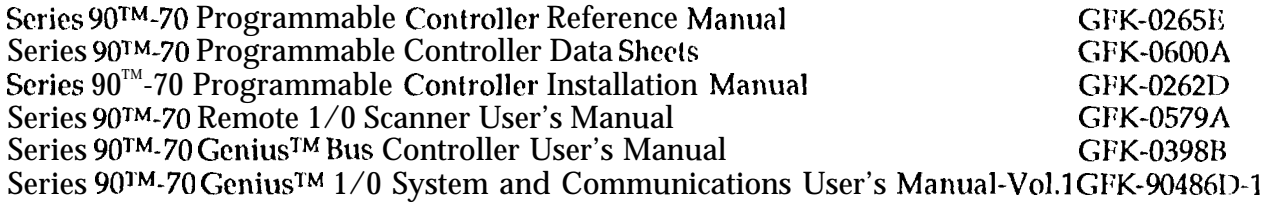

dφ  $700$ 

#### Troubleshooting

The fabrication/installation of the control hardware and the development of the ladder locic programming took place over the period of 10-11 /92 and throughout 1993. There were many field wiring corrections to made to make the system function properly, but the diagnostic characteristics of the GE-Fanuc  $1'1$  C system helped to minimize the time required to locate and correct field wiring anomalies. Nonetheless, by early 12/93, both the thermal and vacuum systems were read y to be tested.

#### System Startup

The new control system was first used to operate the thermal and the vacuum system controls during the period  $12/6-7/93$ . Some problems with mechanical and electrical hardware were encountered but we experienced no failures of any of the GE-Fanuc hardware. Specifically, after being cold during normal vacuum operation, the 10 LN2 valves which are located on the discharge side of the cryopump baffles would not close when directed to close. Also, the 1.N2 feed valve upstream of the contamination plate froze open during normal operations and could not be closed without application of heat directly to the valve body by an operator. These 11 valves were all of the same type,  $\mathcal{L}$ , were all new, and will all be replaced with Annin control valves. Another problem which has recurred with excessive frequency is burnout of the indicator lights which are associated with the control panel switches. A considerable supply of small 24 VDC indicator lights has been procured to cover this burnout problem in the near term. one suggested long term solution is to replace the 24 VVC incandescent bulbs with 24VDC LFDs but that solution has not yet been tried.

During the 1-2/93 time period, a complete checkout of all the lamp power supplies was conducted. Several of the power supplies were inoperative and required field service but all 37 circuits are now functioning properly. All additional solar simulation system components will be tested in the  $5-6/93$  time period when a full-up system test will be conducted. No significant problems are anticipated.

#### **Conclusions**

The thermal and vacuum systems have been operated about 20 times since the initial startup and the thermal and vacuum control system have performed well. There have been no other problems with the new distributed control system to date other than those noted above. The GE- Fanuc 90-70 I'I.C-based control system is very versatile and, so far, has been reliable in this application.

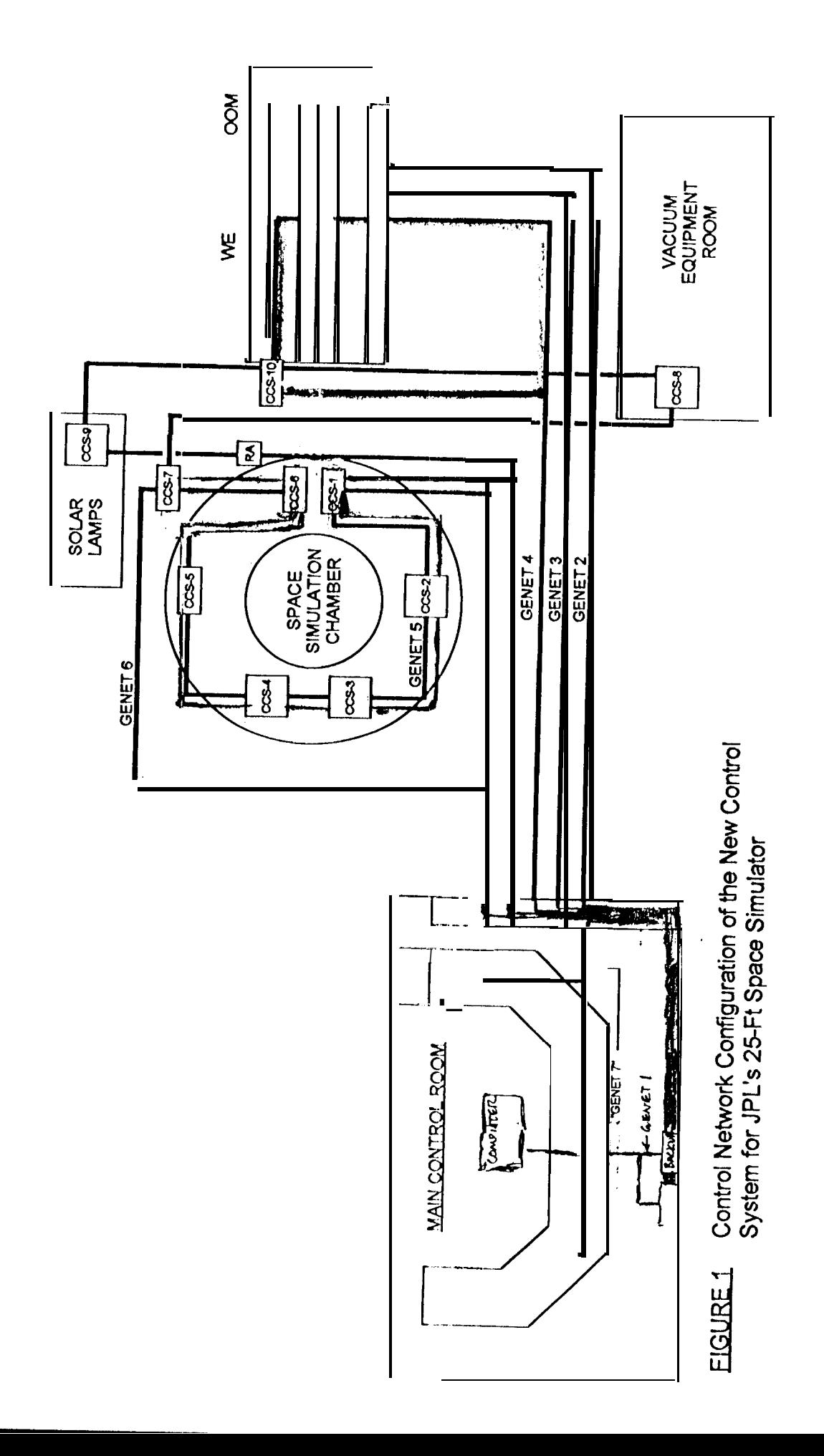

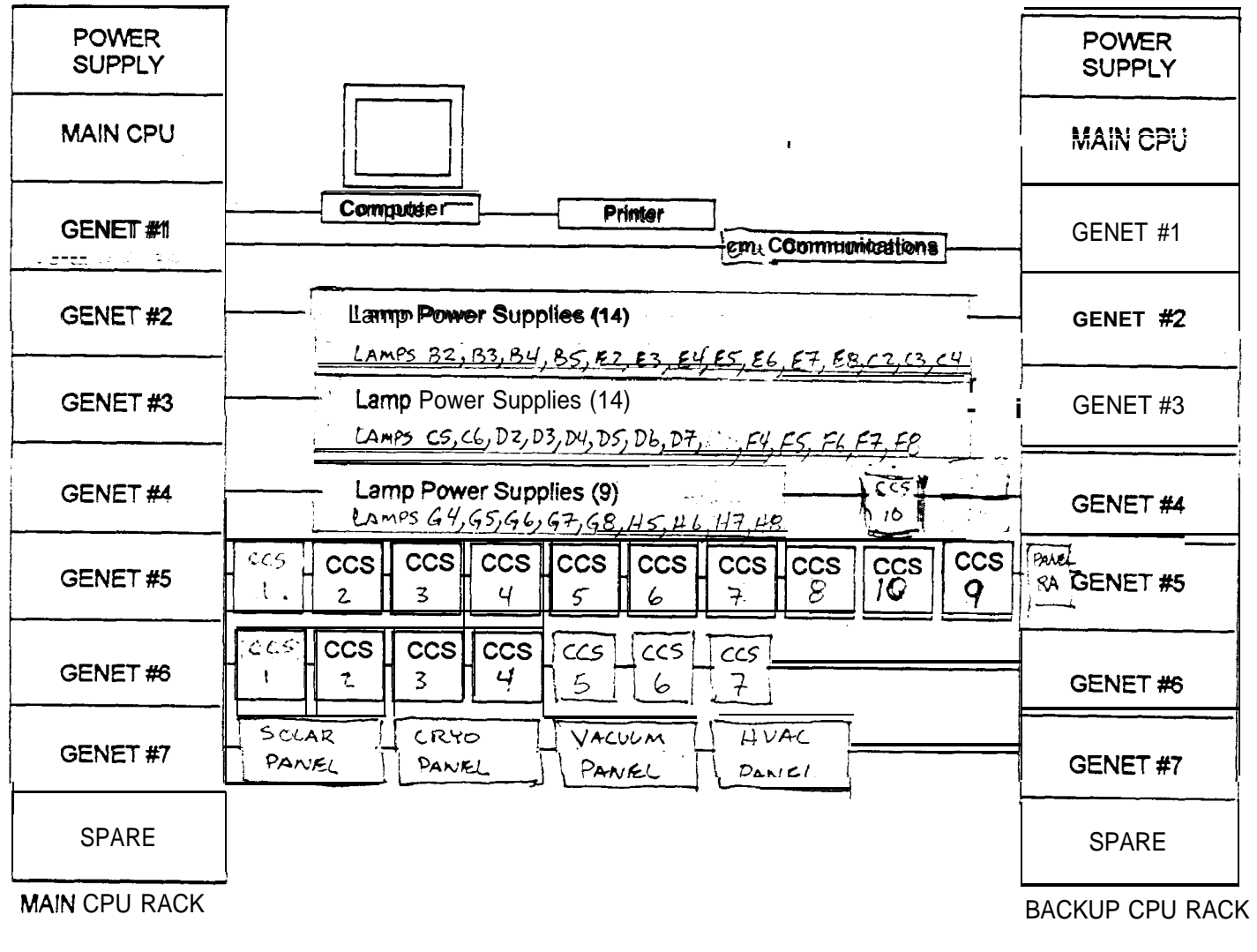

FIGURE 2. Connectivity Between the Main CPU RACK Rack and the Standby CPU Rack

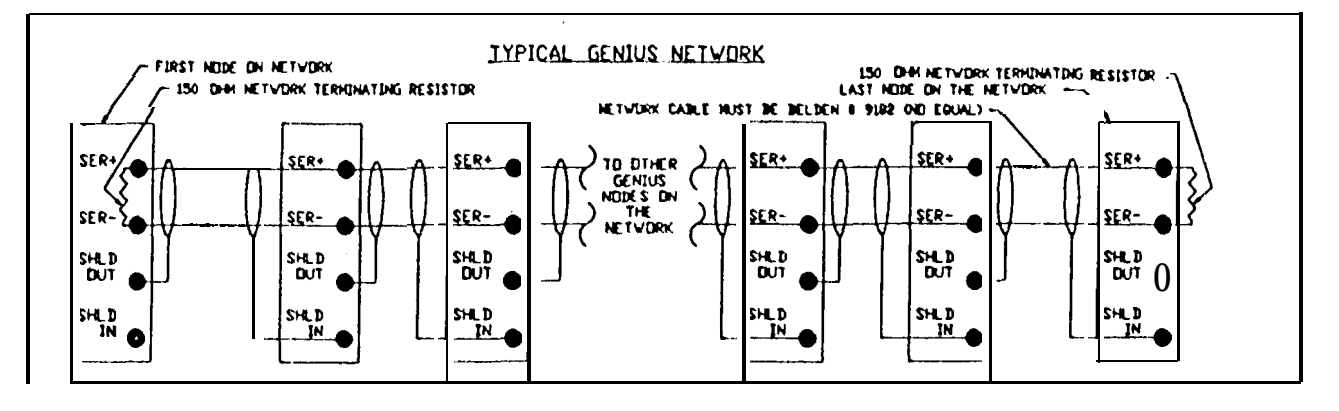

FIGURE 3. TYPICAL GENIUS NETWORK CONNECTION DETAIL

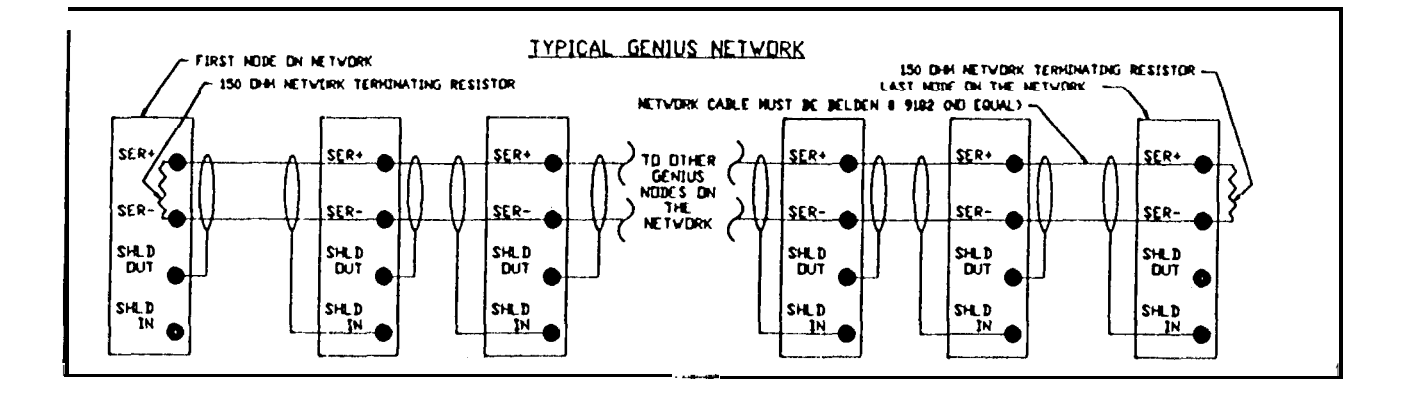

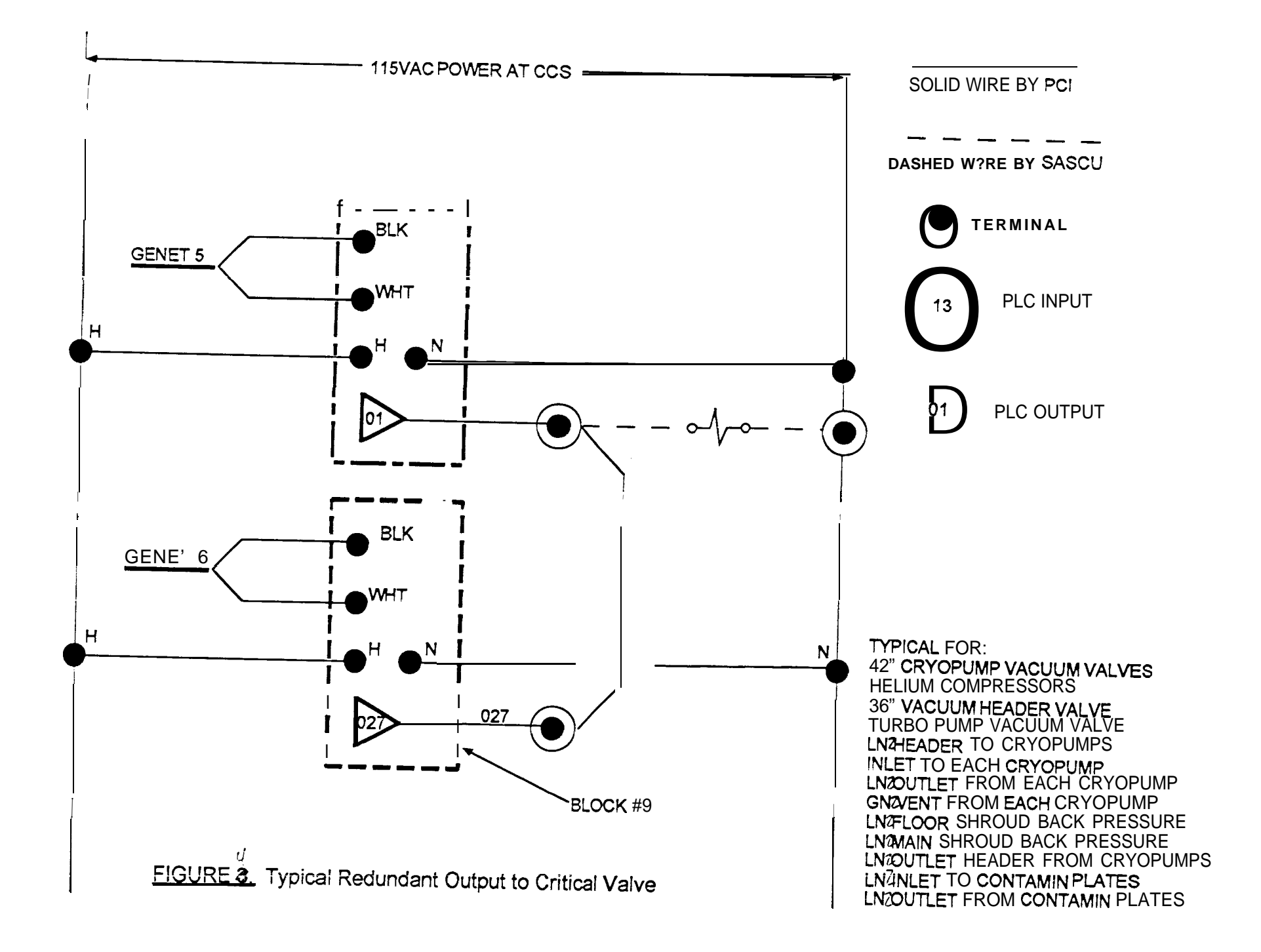

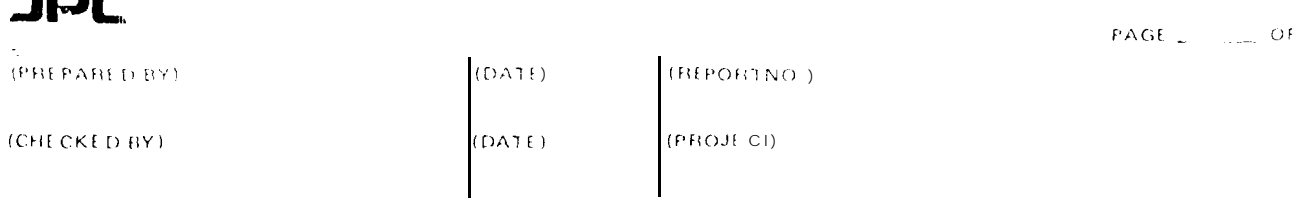

 $11111$ 

 $\blacksquare$ - 1

×

# TABLE 1. IDENTIFICATION OF MODULES AND BLOCKS USED TO CONFIGURE

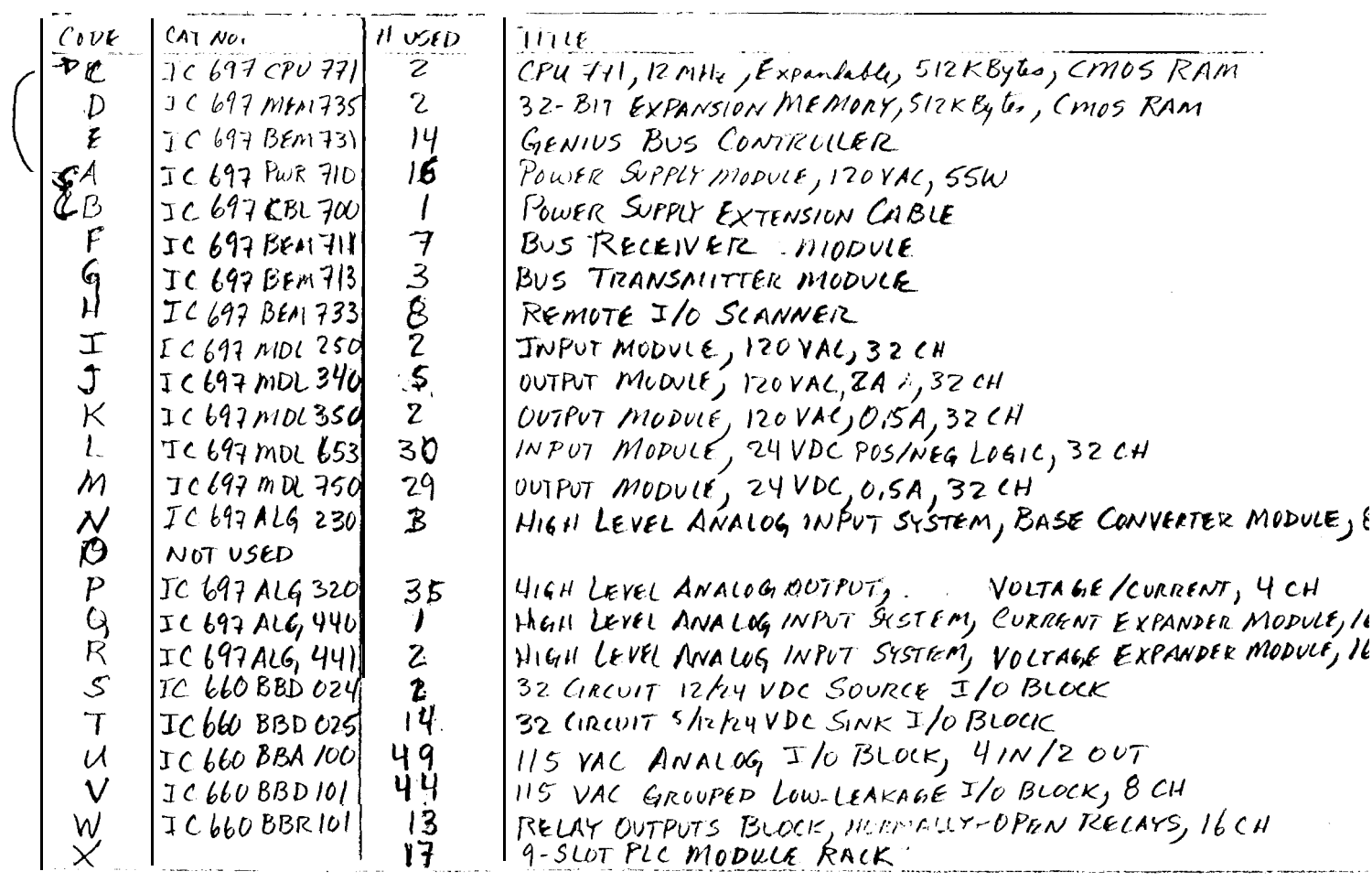

 $\sim 100$   $\mu$ 

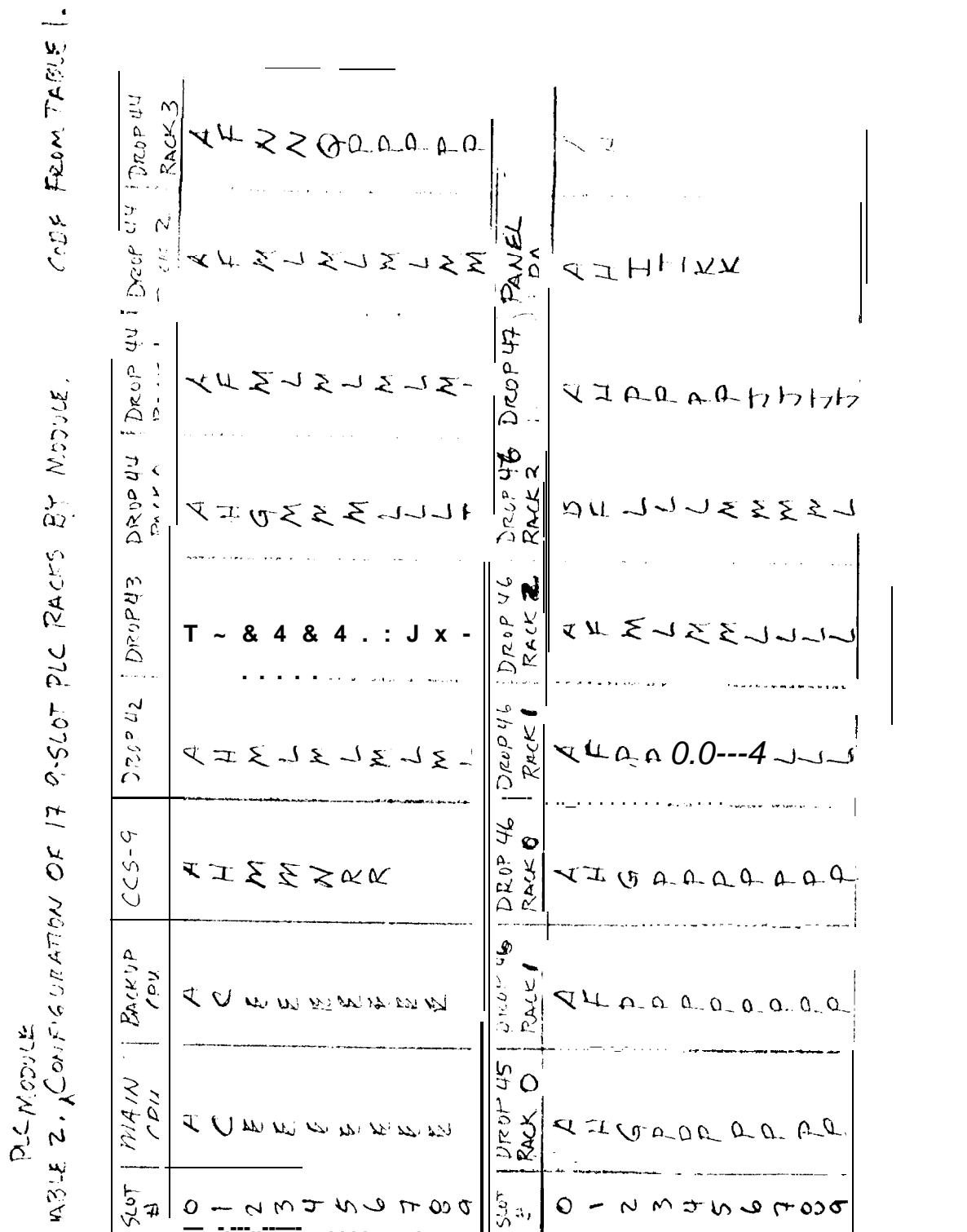

 $(CHECKEO BX)$ 

 $(HJVQ)$ 

 $(\exists \bot \vee \Box)$ 

 $(b$ BO1ECL)

 $(\forall B \oplus A \land A \oplus B \lor A)$ 

(JON TROPER)

والمتبادين

ŧ

 $\tilde{\mathbf{r}}$ 

 $\tilde{\zeta}$ 

 $\frac{1}{2}$ 

 $\frac{1}{2}$  s

VIGENET

Ņ

'n

TRISLE 3, GENIUS BLOCK IDENTIFICATION BY BLOCK CODE FIZOM TABLE /<br>AND RY INSTRILATION LOCATION

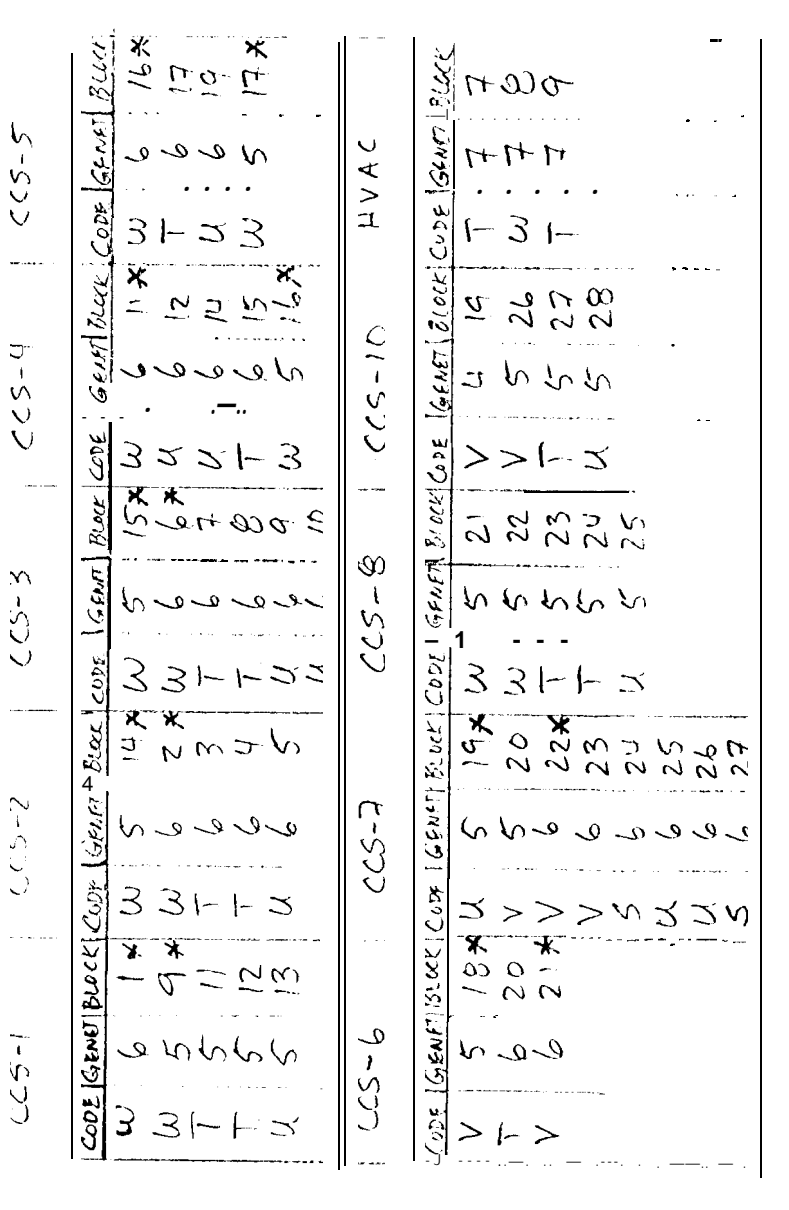

 $(b$ BO1ECL)

(LOMTROPER)

X DENOTES REDUNDANT OPERATIONAL BLOCKS

 $(BJ/O)$ 

 $\left( \mathrm{BV}\mathrm{CH}\right)$ 

 $\mathbf{B}^{\star}(\mathbf{I},\mathbf{I})$ 

Irll

 $(CH \in C \times E \cup B \times)$ 

 $(AB C) B A A B C$ 

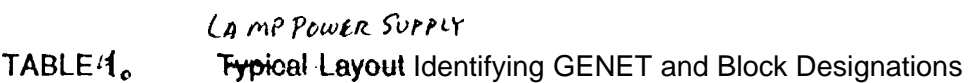

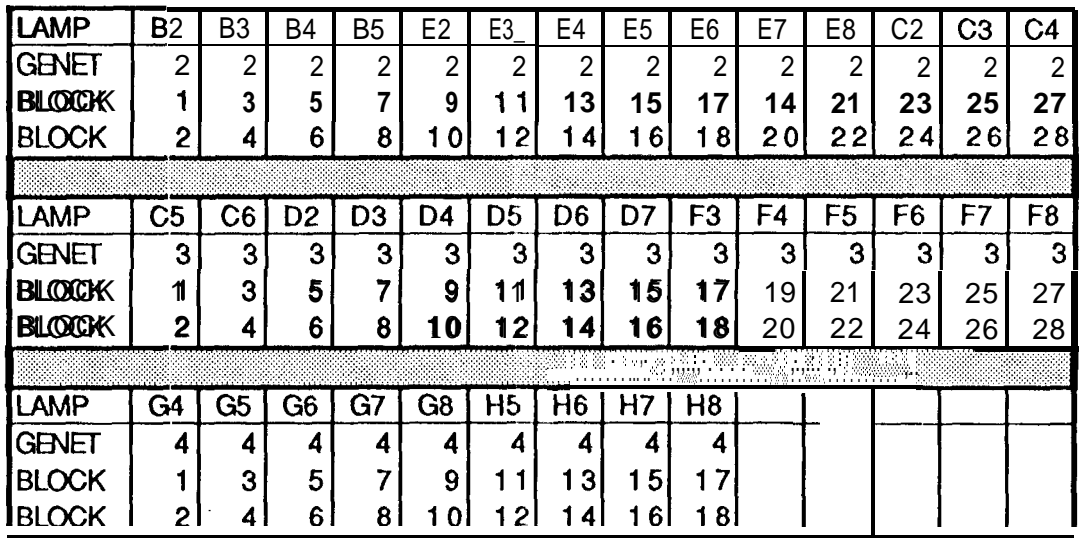

All odd numbered blocks are 8 ch 115 vac 1/0: Block IC660 BBD101 All even numbered blocks are 4 in/2 out analog: Block IG660BBA100

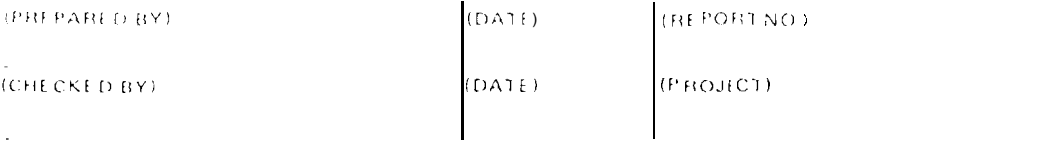

 $rac{1}{2}$  )  $rac{1}{2}$  ( $rac{1}{2}$ 

### TABLE 5, GENET/BLOCK IDENTIFICATION CROSS-REFERENCE

| GENET<br>$\mathcal{I}^{\mathcal{L}}$ | BLOCK<br>Ł      | Breen                       | B1222                          | BLUCK<br>ų                           | BLOCK                         | BLOCK                                                       | 秋にく                             | BLOCK                  |
|--------------------------------------|-----------------|-----------------------------|--------------------------------|--------------------------------------|-------------------------------|-------------------------------------------------------------|---------------------------------|------------------------|
|                                      |                 | $\mathbf{z}$                | $\mathcal{L}_{\mathcal{C}}$    |                                      | $\mathsf{S}_{-}$              | k.                                                          |                                 | G                      |
|                                      |                 |                             |                                | $\beta$ 3                            | B <sub>4</sub>                | B4                                                          |                                 |                        |
| $\tilde{\mathcal{E}}$                | B <sub>2</sub>  | B <sub>2</sub>              | B <sub>3</sub>                 |                                      |                               |                                                             | BS                              | 85                     |
| Š<br>ŧ,                              | CS              | $\zeta$                     | $c_{\bm{k}}$                   | CC                                   | D <sub>2</sub>                | D <sub>2</sub>                                              | D <sup>2</sup>                  | $D_3$                  |
|                                      | 64              | 64                          | 65                             | $G_1S$                               | $G \ell$                      | $\zeta$ , $\zeta$                                           | $6 -$                           | 67                     |
| $\zeta$<br>$\iota$                   | PNLRA           | $CCs-9$                     |                                |                                      |                               |                                                             |                                 |                        |
| $\mathfrak{p}$                       | $C(S-1)$        |                             | $CC5 - 2$ $CC5 - 2$<br>DROP 44 | $CC5 - 2$<br>$D$ reep 45             | $\int$ Rop Ule                | $ccs-2$ $ccs-3$ $ccs-3$ $ccs-3$<br>$\int$ ) $RbP$ 47        | <b>HVAC</b>                     | <b>HVAC</b>            |
| GENET                                | DRop 43         | $DrevP$ 43                  |                                |                                      |                               |                                                             |                                 |                        |
| 片.                                   | $B$ LOCK<br>9.  | Block                       | Beack -<br>$\mu$               | $B$ cock                             | <b>BLOCK</b><br>$\frac{1}{2}$ | じしゃくだー                                                      | ないてくど                           | Brock<br>16            |
|                                      |                 | 10 <sup>1</sup>             |                                | $\left( 2 \right)$                   |                               | 74.                                                         | 15                              |                        |
| $\mathbf{I}$<br>$\mathbf{Z}$         | t.<br>E2        | 孔<br>$\mathbf{z}_2$         | $\mathbb{L}$                   |                                      | L                             |                                                             |                                 |                        |
| $\mathbf{\hat{S}}$                   |                 |                             | $E_3$                          | $E_3$                                | $g$ 4                         | $\epsilon$ 4<br>$\mathbf{D}$                                | $\mathcal{E}$<br>$\mathcal{D}7$ | E5                     |
| $\overline{c}$                       | D4              | D <sup>q</sup>              | DS                             | D5<br>HS                             | $\bm{D6}$<br>Hb               |                                                             |                                 | $D+$<br>H <sup>2</sup> |
| $\overline{5}$                       | 68<br>$CCS-1$   | 6e                          | H5                             |                                      |                               | Hb                                                          | H7                              |                        |
| $\iota$                              | $ccs-3$         | $CCS-3$                     | $CC5-1$<br>$ccs-4$             | $ccs$ .<br>$CCS-1$                   | $CCS-$                        | $CCS-2$                                                     | $CCS-3$                         | $ccs-4$                |
| $\mathfrak{I}% _{0}\left( t\right)$  | NYAC            |                             |                                |                                      |                               | $ccs-4$                                                     | $C(S-4)$                        | $ccs-5$                |
| GENTT                                | Block           | <b>BLOCK</b>                |                                | BL OCK BLOCK                         |                               | $B(\nu k)B(\nu k)$                                          | $B$ lolk $B$ lelk               |                        |
| H                                    | 17              | $\mu_B$                     | $19^{\circ}$                   | 20.                                  |                               | $77^{\circ}$                                                | 28.                             | $4-24$                 |
| Ł                                    |                 |                             |                                |                                      |                               |                                                             |                                 |                        |
| $\overline{\mathbf{z}}$              | $\mathcal{E}$ L | Ek                          | E7                             | $E$ 7                                | $\mathcal{E}\mathcal{E}$      | E                                                           | c <sub>2</sub>                  | C <sub>2</sub>         |
| 3                                    | F3              | F <sub>3</sub>              | F4                             | $F_4$                                | F5                            | FS                                                          | Fb                              | F6                     |
| $\overline{q}$                       | $H$ $B$         | HB                          | $205 - 10$                     |                                      |                               |                                                             |                                 |                        |
| $\overline{\mathcal{S}}$             |                 | $ccs-5$ $ccs-b$             |                                |                                      |                               | $ccs - 7$ $ccs - 7$ $ccs - 8$ $ccs - 6$ $ccs - 8$ $ccs - 8$ |                                 |                        |
| $\iota$                              | $ccs-5$         |                             |                                |                                      |                               | $ccs$ -5: $ccs$ -6: $ccs$ -6: $ccs$ -7   $ccs$ -7 $ccs$ -7  |                                 |                        |
|                                      |                 |                             |                                |                                      |                               |                                                             |                                 |                        |
| GENET                                | $B$ Lock        |                             |                                | BLOCK BLOCK BLOCK                    |                               | $B$ ecck $B$ ccck                                           | 参存 68 多次の定                      |                        |
| ţł.                                  | $25 -$          | $\mathcal{Z}$<br>$\epsilon$ | 27                             | -2 C                                 | $29 -$                        | 高い。                                                         | $\mathcal{E}$                   | 32                     |
|                                      |                 |                             |                                |                                      |                               |                                                             |                                 |                        |
|                                      | c <sub>3</sub>  | $\mathcal{C}$               | C4                             | < 4                                  |                               |                                                             |                                 |                        |
| 3                                    | F7              | F <sup>2</sup>              | F8                             | FE                                   |                               |                                                             |                                 |                        |
| $\iota$                              |                 |                             |                                |                                      |                               |                                                             |                                 |                        |
| $rac{5}{6}$                          |                 |                             |                                | $[CC5 - 8]CC5 - 8;CC5 - 10CC5 - 10]$ |                               |                                                             |                                 |                        |
|                                      | $ccs-7$         | $\frac{1}{2}$ ccs-7         |                                |                                      |                               |                                                             |                                 |                        |
|                                      |                 |                             |                                |                                      |                               |                                                             |                                 |                        |

NOTE: ALL ODD NUMBERED LAMP BLOCKS ARE CODE V & IC660 BBD10 ALL ETENAUNIBENED LAND BLOCKS ARE CODE U & JC 660 BBA 100

 $\sim$